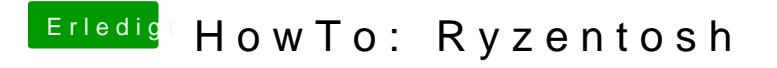

Beitrag von koftespieB vom 17. Mai 2020, 15:56

Hat sich erledigt, Beitrag kann gelöscht werden.